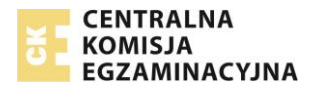

## **Komunikat dyrektora Centralnej Komisji Egzaminacyjnej z 1 września 2017 r. w sprawie materiałów i przyborów pomocniczych, z których mogą korzystać zdający na egzaminie gimnazjalnym i egzaminie maturalnym w 2018 roku**

Na podstawie art. 9a ust. 2 pkt 10 lit. a tiret drugie ustawy z dnia 7 września 1991 r. o systemie oświaty (tekst jedn. Dz.U. z 2016 r. poz. 1943, ze zm.), zwanej dalej "ustawą", ogłaszam wykaz materiałów i przyborów pomocniczych, z których mogą korzystać zdający na egzaminie gimnazjalnym i egzaminie maturalnym w 2018 r.

## EGZAMIN GIMNAZJALNY

- **1.** Każdy zdający **powinien** mieć na każdym zakresie lub poziomie odpowiedniej części egzaminu gimnazjalnego **długopis (lub pióro) z czarnym tuszem (atramentem)** przeznaczony do zapisywania rozwiązań (odpowiedzi). 1
- **2.** Dodatkowo na egzaminie z matematyki każdy zdający powinien mieć **linijkę**. Rysunki jeżeli trzeba je wykonać – zdający wykonują długopisem. Nie wykonuje się rysunków ołówkiem.
- **3.** Z dodatkowych materiałów oraz przyborów pomocniczych mogą korzystać zdający, którym dostosowano warunki przeprowadzania egzaminu gimnazjalnego. Zdający korzystają ze sprzętu, którego używają w procesie dydaktycznym.

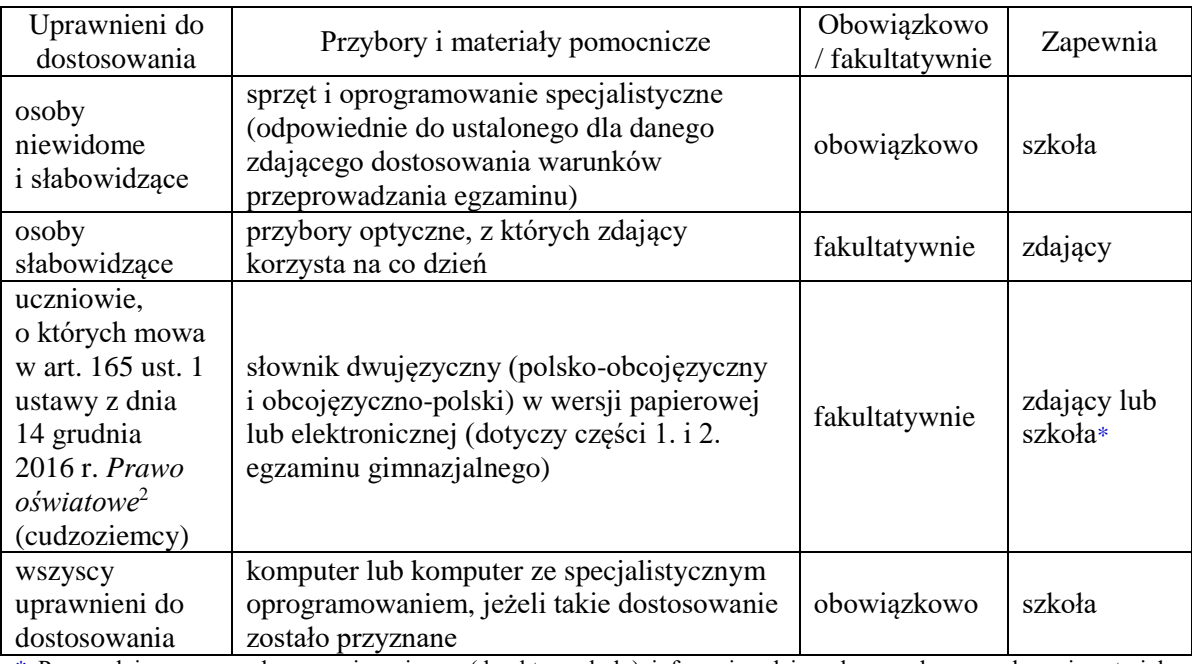

\* Przewodniczący zespołu egzaminacyjnego (dyrektor szkoły) informuje zdających, czy dane przybory i materiały pomocnicze zapewnia szkoła, czy każdy zdający przynosi własne.

**4.** Osoby z chorobami przewlekłymi, chore lub niesprawne czasowo mogą korzystać z zaleconego przez lekarza sprzętu medycznego i leków koniecznych ze względu na chorobę.

<sup>1</sup> Niedozwolone jest korzystanie z długopisów zmazywalnych / ścieralnych.

<sup>2</sup> Dz.U. z 2017 r. poz. 59, ze zm.

## EGZAMIN MATURALNY W **NOWEJ FORMULE**

- **1.** Każdy zdający **powinien** mieć na egzaminie z każdego przedmiotu **długopis (lub pióro) z czarnym tuszem** (atramentem) przeznaczony do zapisywania rozwiązań (odpowiedzi).<sup>3</sup> Rysunki – jeżeli trzeba je wykonać – zdający wykonują długopisem. Nie wykonuje się rysunków ołówkiem.
- **2.** Pozostałe materiały i przybory pomocnicze według przedmiotów egzaminacyjnych:

| Przedmiot        | Przybory i materiały pomocnicze                             | Obowiązkowo<br>/ fakultatywnie | Zapewnia*          |
|------------------|-------------------------------------------------------------|--------------------------------|--------------------|
| biologia         | linijka                                                     | fakultatywnie                  | zdający lub szkoła |
|                  | kalkulator prosty**                                         | obowiązkowo                    | zdający lub szkoła |
|                  | Wybrane wzory i stałe                                       |                                |                    |
|                  | fizykochemiczne na egzamin                                  | obowiązkowo                    | szkoła             |
|                  | maturalny z biologii, chemii i fizyki                       |                                |                    |
| chemia           | linijka                                                     | fakultatywnie                  | zdający lub szkoła |
|                  | kalkulator prosty**                                         | obowiązkowo                    | zdający lub szkoła |
|                  | Wybrane wzory i stałe                                       |                                |                    |
|                  | fizykochemiczne na egzamin                                  | obowiązkowo                    | szkoła             |
|                  | maturalny z biologii, chemii i fizyki                       |                                |                    |
|                  | linijka                                                     | fakultatywnie                  | zdający lub szkoła |
|                  | kalkulator prosty**                                         | obowiązkowo                    | zdający lub szkoła |
| fizyka           | Wybrane wzory i stałe                                       |                                |                    |
|                  | fizykochemiczne na egzamin                                  | obowiązkowo                    | szkoła             |
|                  | maturalny z biologii, chemii i fizyki                       |                                |                    |
|                  | linijka                                                     | obowiązkowo                    | zdający lub szkoła |
| geografia        | kalkulator prosty*                                          | obowiązkowo                    | zdający lub szkoła |
|                  | lupa                                                        | fakultatywnie                  | zdający lub szkoła |
| historia         | lupa                                                        | fakultatywnie                  | zdający lub szkoła |
| historia sztuki  | lupa                                                        | fakultatywnie                  | zdający lub szkoła |
|                  | odtwarzacz płyt CD z kompletem                              | obowiązkowo                    | zdający lub szkoła |
| historia muzyki  | zapasowych baterii i słuchawkami                            |                                |                    |
|                  | lupa                                                        | fakultatywnie                  | zdający lub szkoła |
| informatyka      | kalkulator prosty**                                         | obowiązkowo                    | zdający lub szkoła |
|                  | słownik ortograficzny, słownik                              |                                |                    |
| język polski     | poprawnej polszczyzny – nie mniej                           | obowiązkowo                    | szkoła             |
|                  | niż 1 na 25 osób                                            |                                |                    |
| język białoruski | słownik językowy (jedno- albo                               |                                |                    |
|                  | dwujęzyczny) – nie mniej niż 1 na 25                        | obowiązkowo                    | szkoła             |
|                  | osób                                                        |                                |                    |
| język litewski   | słownik językowy (jedno- albo                               |                                |                    |
|                  | dwujęzyczny) – nie mniej niż 1 na 25                        | obowiązkowo                    | szkoła             |
|                  | osób                                                        |                                |                    |
| język ukraiński  | słownik językowy (jedno- albo                               |                                |                    |
|                  | dwujęzyczny) – nie mniej niż 1 na 25                        | obowiązkowo                    | szkoła             |
|                  | osób                                                        |                                |                    |
| język kaszubski  | słownik ortograficzny języka                                |                                |                    |
|                  | polskiego, słownik poprawnej<br>polszczyzny, słownik języka | obowiązkowo                    | szkoła             |
|                  | kaszubskiego – nie mniej niż 1 na 25                        |                                |                    |
|                  | osób                                                        |                                |                    |

<sup>3</sup> Niedozwolone jest korzystanie z długopisów zmazywalnych / ścieralnych.

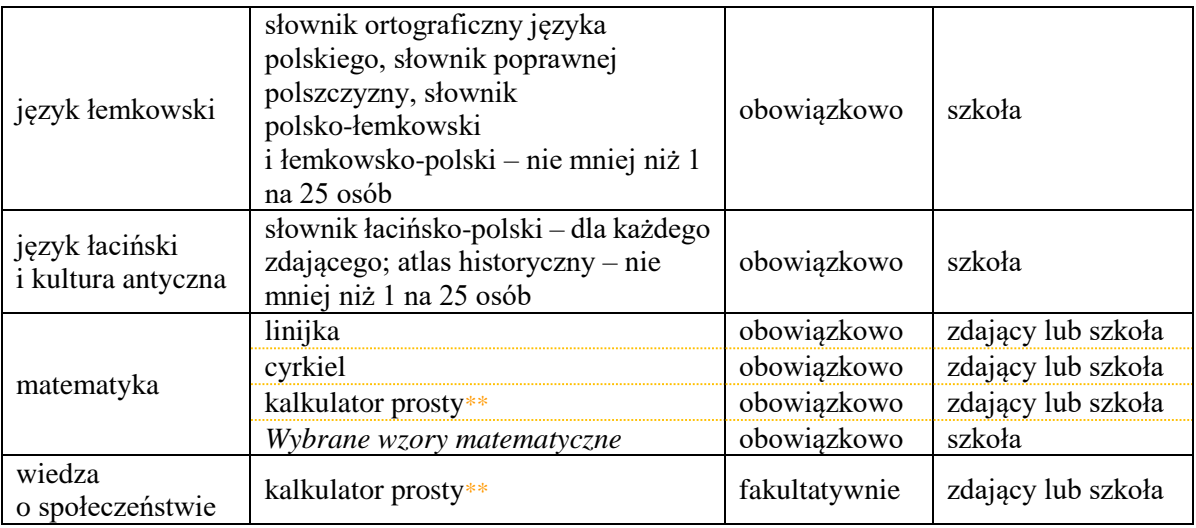

\* Przewodniczący zespołu egzaminacyjnego (dyrektor szkoły) informuje zdających, czy dane przybory i materiały pomocnicze zapewnia szkoła, czy każdy zdający przynosi własne.

\*\* Kalkulator prosty – jest to kalkulator, który umożliwia wykonywanie tylko dodawania, odejmowania, mnożenia, dzielenia, ewentualnie obliczanie procentów lub pierwiastków kwadratowych z liczb.

**3.** Z dodatkowych materiałów oraz przyborów pomocniczych mogą korzystać zdający, którym dostosowano warunki przeprowadzania egzaminu maturalnego. Zdający korzystają ze sprzętu, którego używali w procesie dydaktycznym.

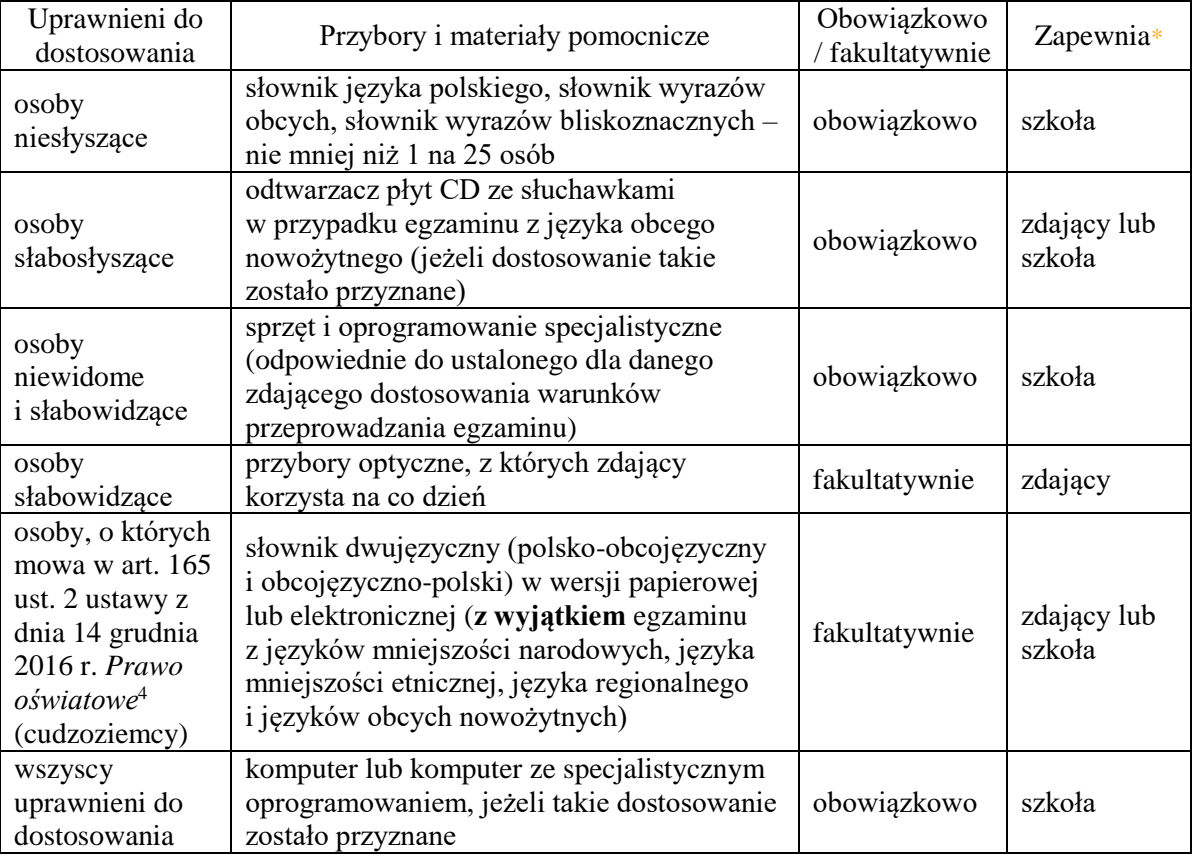

\* Przewodniczący zespołu egzaminacyjnego (dyrektor szkoły) informuje zdających, czy dane przybory i materiały pomocnicze zapewnia szkoła, czy każdy zdający przynosi własne.

**4.** Osoby z chorobami przewlekłymi, chore lub niesprawne czasowo mogą korzystać z zaleconego przez lekarza sprzętu medycznego i leków koniecznych ze względu na chorobę.

<sup>4</sup> Dz.U. z 2017 r. poz. 59, ze zm.

## EGZAMIN MATURALNY W **STAREJ FORMULE**

- **1.** Każdy zdający **powinien** mieć na egzaminie z każdego przedmiotu **długopis (lub pióro) z czarnym tuszem (atramentem)**, przeznaczony do zapisywania rozwiązań (odpowiedzi). 5 Rysunki – jeżeli trzeba je wykonać – zdający wykonują długopisem. Nie wykonuje się rysunków ołówkiem.
- **2.** Pozostałe materiały i przybory pomocnicze według przedmiotów egzaminacyjnych:

| Przedmiot              | Przybory i materiały pomocnicze                                                                                                    | Obowiązkowo<br>/ fakultatywnie | Zapewnia*          |
|------------------------|----------------------------------------------------------------------------------------------------|--------------------------------|--------------------|
| biologia               | linijka                                                                                                    | fakultatywnie                  | zdający lub szkoła |
| chemia                 | linijka                                                                                                    | fakultatywnie                  | zdający lub szkoła |
|                        | kalkulator prosty**                                                                                                    | obowiązkowo                    | zdający lub szkoła |
|                        | Karta wybranych tablic chemicznych                                                                                                    | obowiązkowo                    | szkoła             |
| fizyka<br>i astronomia | linijka                                                                                                    | fakultatywnie                  | zdający lub szkoła |
|                        | kalkulator prosty**                                                                                                    | obowiązkowo                    | zdający lub szkoła |
|                        | Karta wybranych wzorów i stałych<br>fizycznych                                                                                                    | obowiązkowo                    | szkoła             |
|                        | linijka                                                                                                    | obowiązkowo                    | zdający lub szkoła |
| geografia              | kalkulator prosty**                                                                                                    | obowiązkowo                    | zdający lub szkoła |
|                        | lupa                                                                                                    | fakultatywnie                  | zdający lub szkoła |
| historia               | lupa                                                                                                    | fakultatywnie                  | zdający lub szkoła |
| historia sztuki        | lupa                                                                                                    | fakultatywnie                  | zdający lub szkoła |
| historia muzyki        | odtwarzacz płyt CD z kompletem<br>zapasowych baterii i słuchawkami                                                                                             | obowiązkowo                    | zdający lub szkoła |
|                        | lupa                                                                                                    | fakultatywnie                  | zdający lub szkoła |
| informatyka            | kalkulator prosty**                                                                                                    | obowiązkowo                    | zdający lub szkoła |
| język polski           | słownik ortograficzny, słownik<br>poprawnej polszczyzny – nie mniej<br>niż 1 na 25 osób                                                                        | obowiązkowo                    | szkoła             |
| język białoruski       | słownik językowy (jedno- albo<br>dwujęzyczny) – nie mniej niż 1 na 25<br>osób                                                                                  | obowiązkowo                    | szkoła             |
| język litewski         | słownik językowy (jedno- albo<br>dwujęzyczny) – nie mniej niż 1 na 25<br>osób                                                                                  | obowiązkowo                    | szkoła             |
| język ukraiński        | słownik językowy (jedno-albo<br>dwujęzyczny) – nie mniej niż 1 na 25<br>osób                                                                                   | obowiązkowo                    | szkoła             |
| język kaszubski        | słownik ortograficzny języka<br>polskiego, słownik poprawnej<br>polszczyzny, słownik języka<br>kaszubskiego - nie mniej niż 1 na 25<br>osób                    | obowiązkowo                    | szkoła             |
| język łemkowski        | słownik ortograficzny języka<br>polskiego, słownik poprawnej<br>polszczyzny, słownik<br>polsko-łemkowski<br>i łemkowsko-polski – nie mniej niż 1<br>na 25 osób | obowiązkowo                    | szkoła             |

<sup>5</sup> Niedozwolone jest korzystanie z długopisów zmazywalnych / ścieralnych.

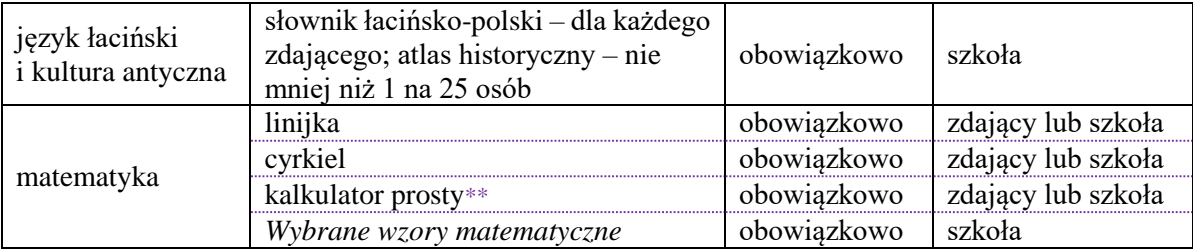

\* Przewodniczący zespołu egzaminacyjnego (dyrektor szkoły) informuje zdających, czy dane przybory i materiały pomocnicze zapewnia szkoła, czy każdy zdający przynosi własne.

\*\* Kalkulator prosty – jest to kalkulator, który umożliwia wykonywanie tylko dodawania, odejmowania, mnożenia, dzielenia, ewentualnie obliczanie procentów lub pierwiastków kwadratowych z liczb.

**3.** Z dodatkowych materiałów oraz przyborów pomocniczych mogą korzystać zdający, którym dostosowano warunki przeprowadzania egzaminu maturalnego. Zdający korzystają ze sprzętu, którego używali w procesie dydaktycznym.

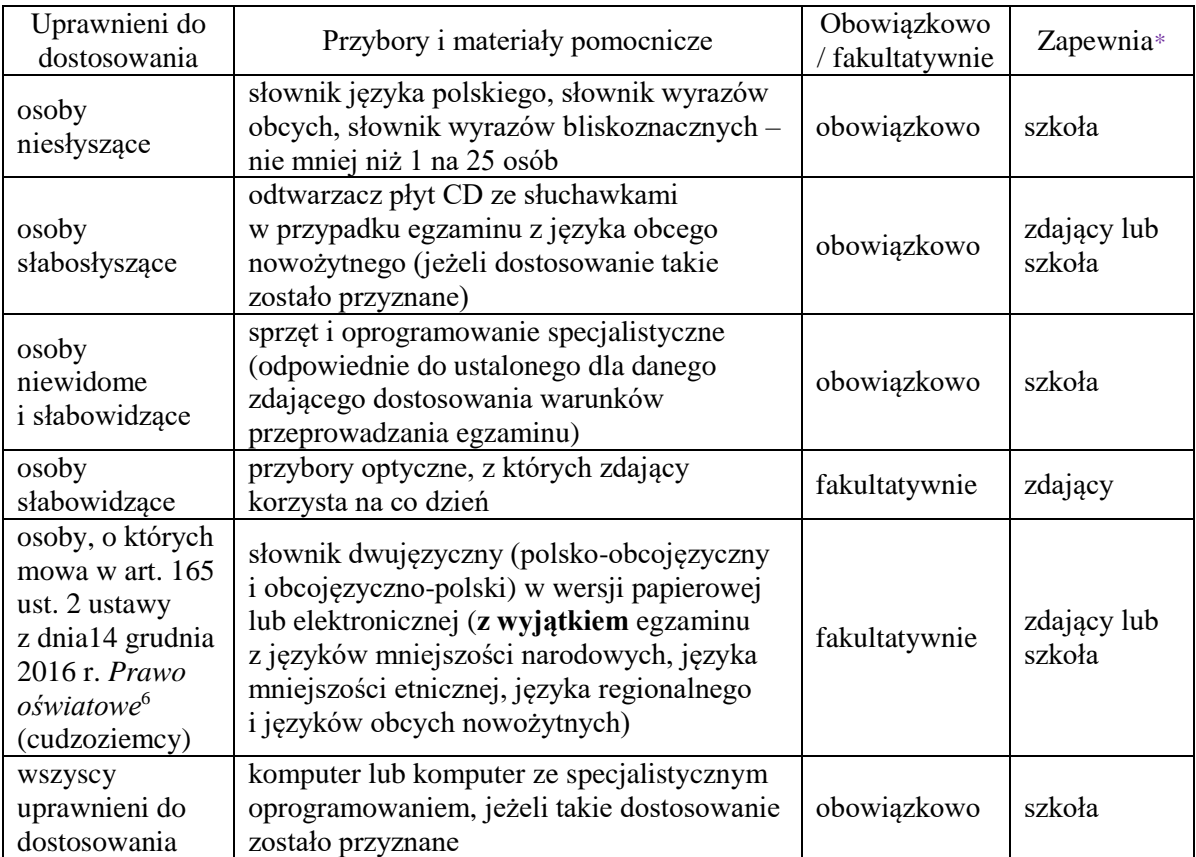

\* Przewodniczący zespołu egzaminacyjnego (dyrektor szkoły) informuje zdających, czy dane przybory i materiały pomocnicze zapewnia szkoła, czy każdy zdający przynosi własne.

**4.** Osoby z chorobami przewlekłymi, chore lub niesprawne czasowo mogą korzystać z zaleconego przez lekarza sprzętu medycznego i leków koniecznych ze względu na chorobę.

MX Section

<sup>6</sup> Dz.U. z 2017 r. poz. 59, ze zm.